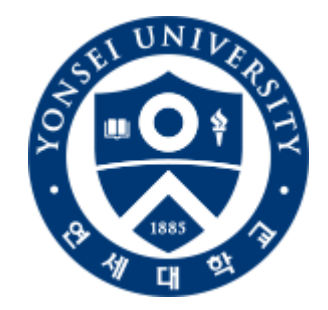

# 이폼사인(eformsign)

# 연구자 사용 매뉴얼

### 연세대학교 연구윤리센터

**2023.05**

### **CONTENTS**

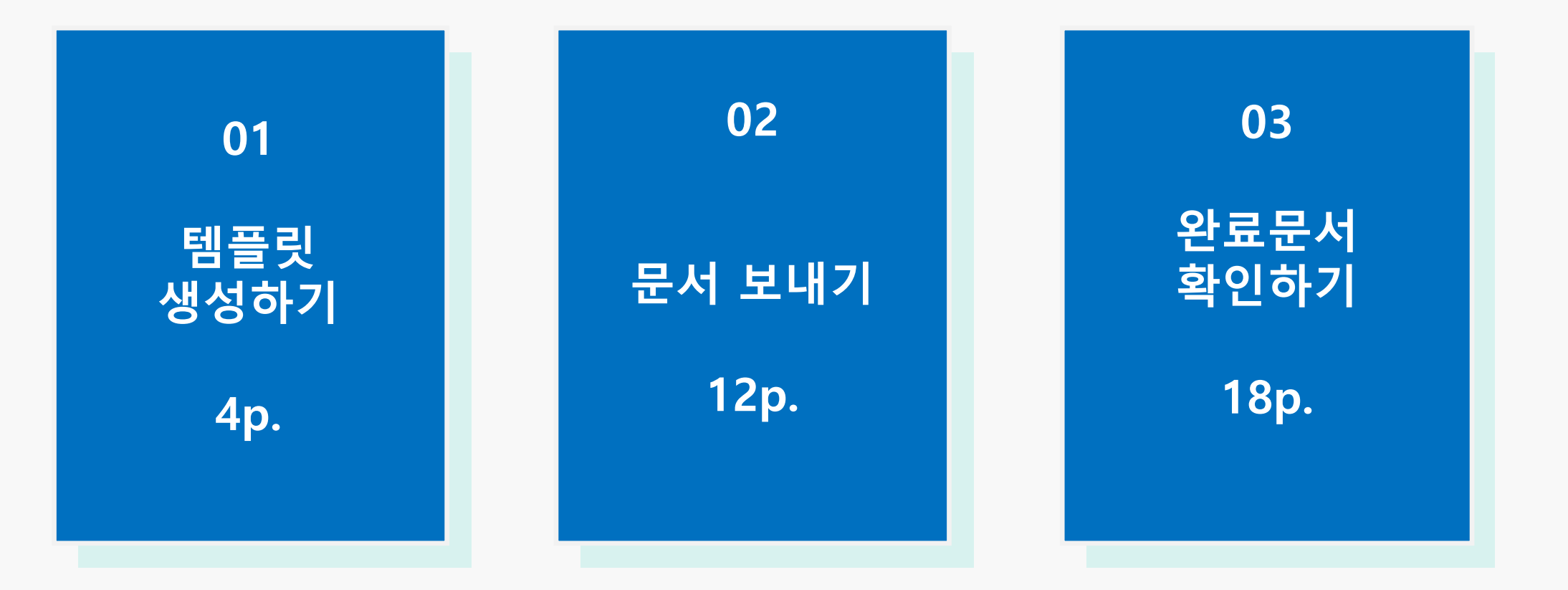

# **00 회원가입**

#### **1. 회원가입**

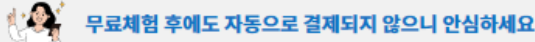

#### 회원가입 이미 등록된 회사의 멤버로 가입하려면 회사 관리자에게 초대 이메일을 요청하세요.

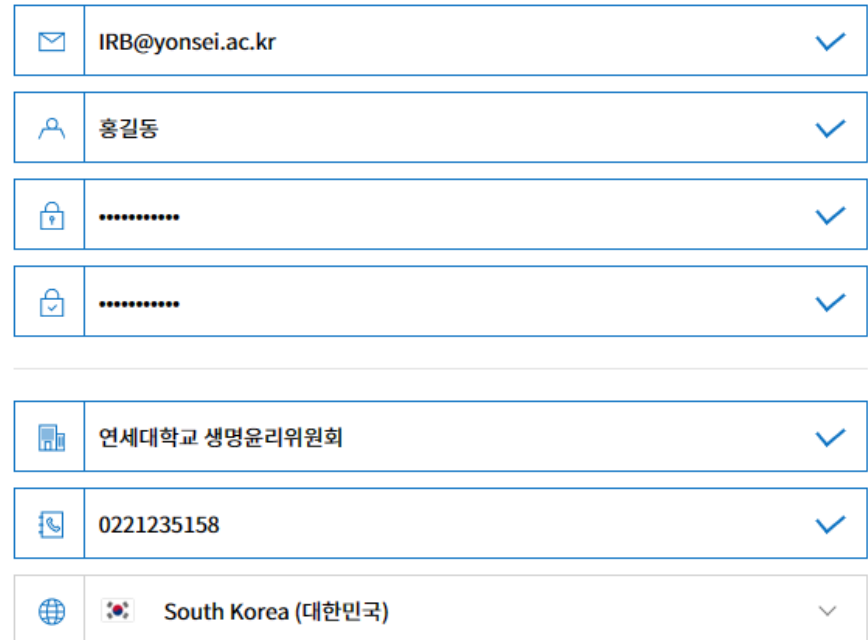

#### **2. 전자서명 사용 신청서 작성**

- 전자서명 사용 신청서
- 1. 연구책임자 성명 : 홍길동
- 2. 소속 (단과대) : \*\*대학 (항과).:...... 항과
- 3. 직위 : 박사과정
- 4. <u>이품사인</u> ID(이메일) : IRB@yonsei.ac.kr
- 5. IRB 과제명(승인번호) : ~연구(7001988-202211-HR-\*\*\*\*-01)
- 6. 연구대상자 수 : 200명
- ☞ 연구대상자 수 변경 시, 변경 신청이 가능합니다.

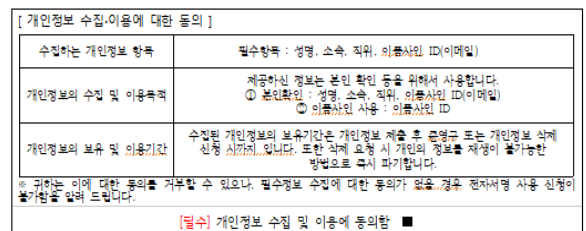

위와 같이 전자서명 사용을 위한 신청서를 제출합니다.

2023 년 \* 월 \* 일

- 
- 
- 
- **2. 전자서명 사용 신청서를 작성 후 yuirb@yonsei.ac.kr 로 사용을 신청합니다.**

### **1. 이폼사인 홈페이지에서**

**'회원가입'을 진행합니다.**

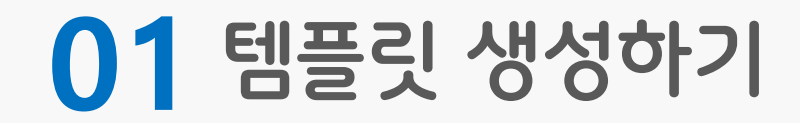

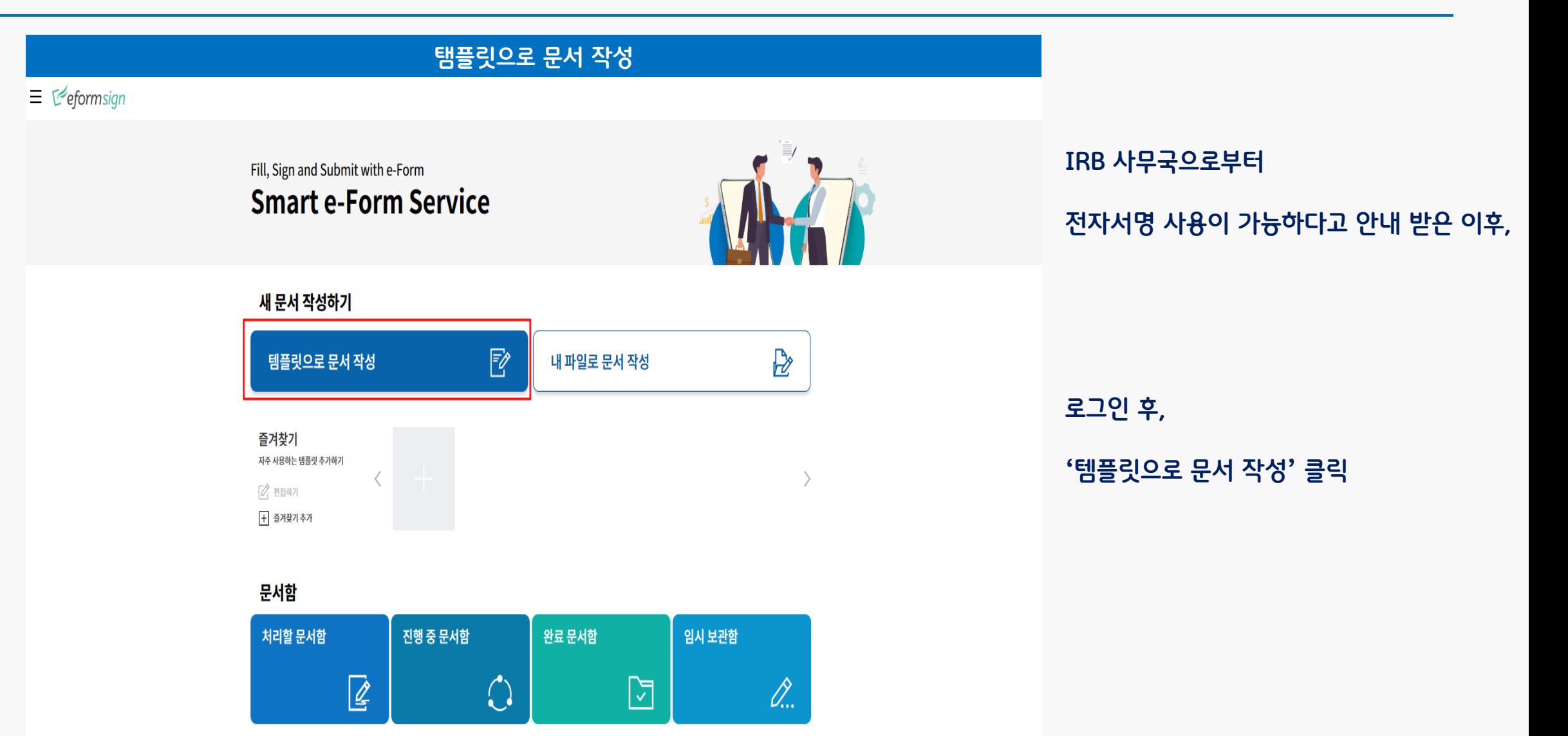

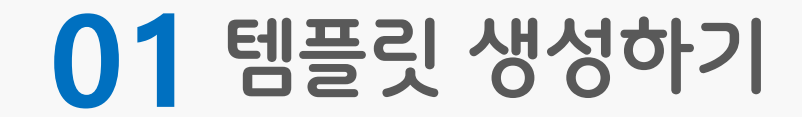

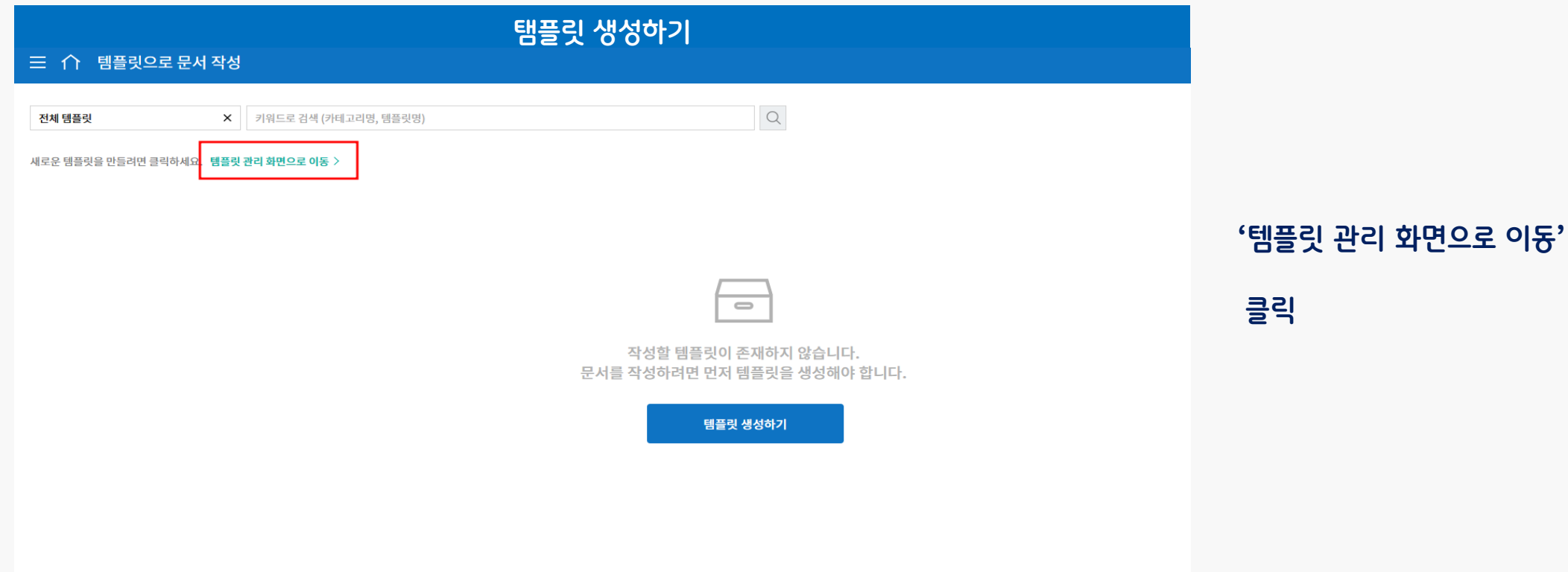

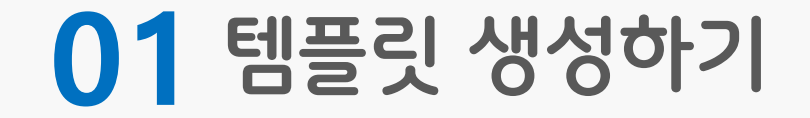

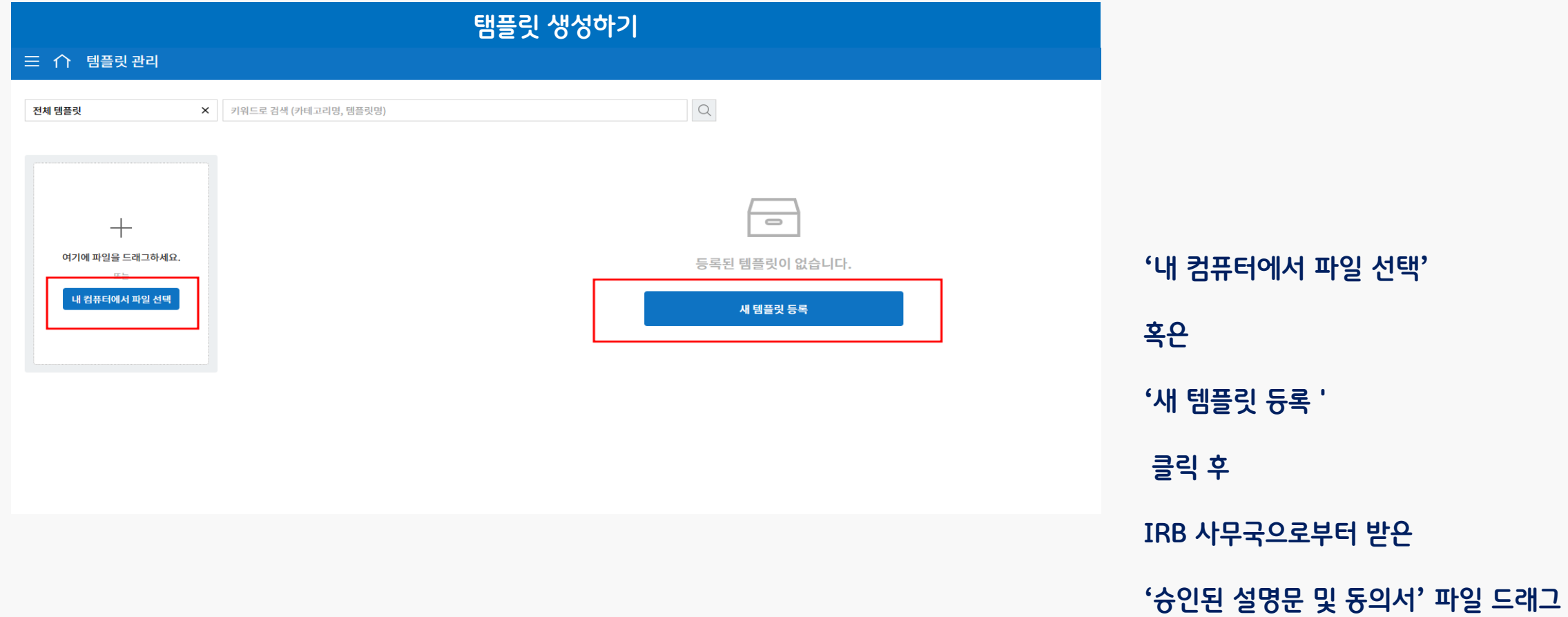

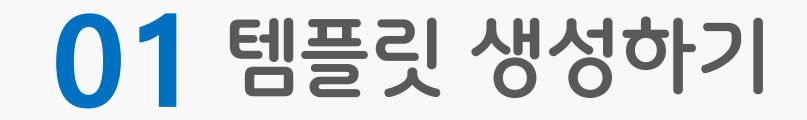

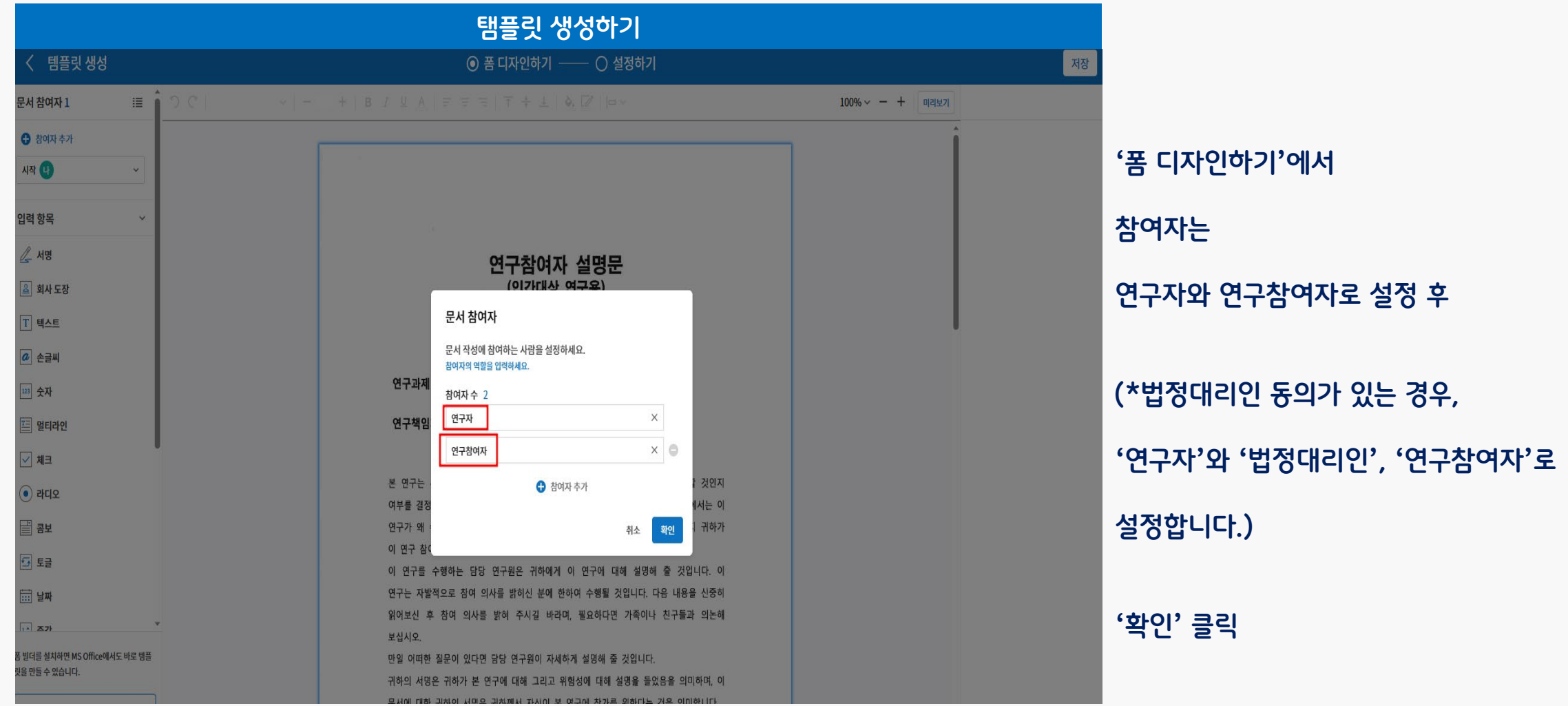

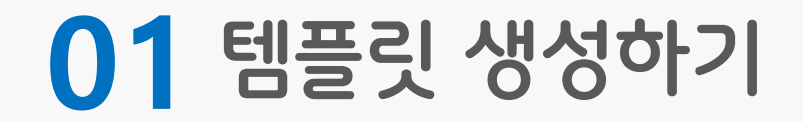

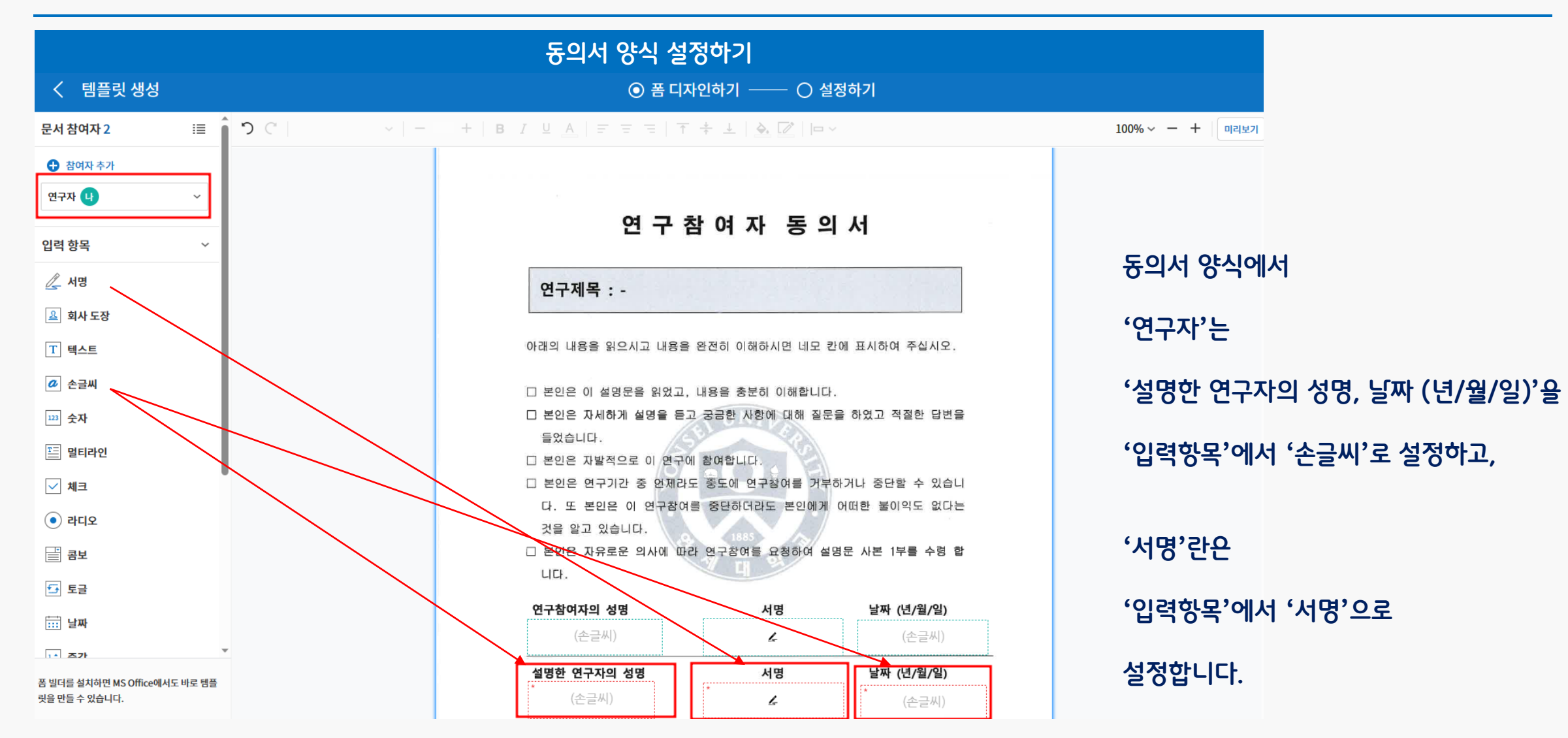

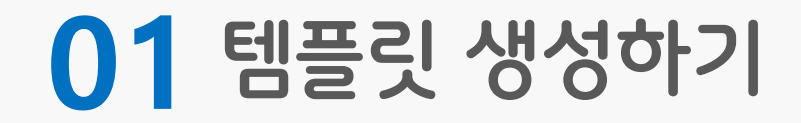

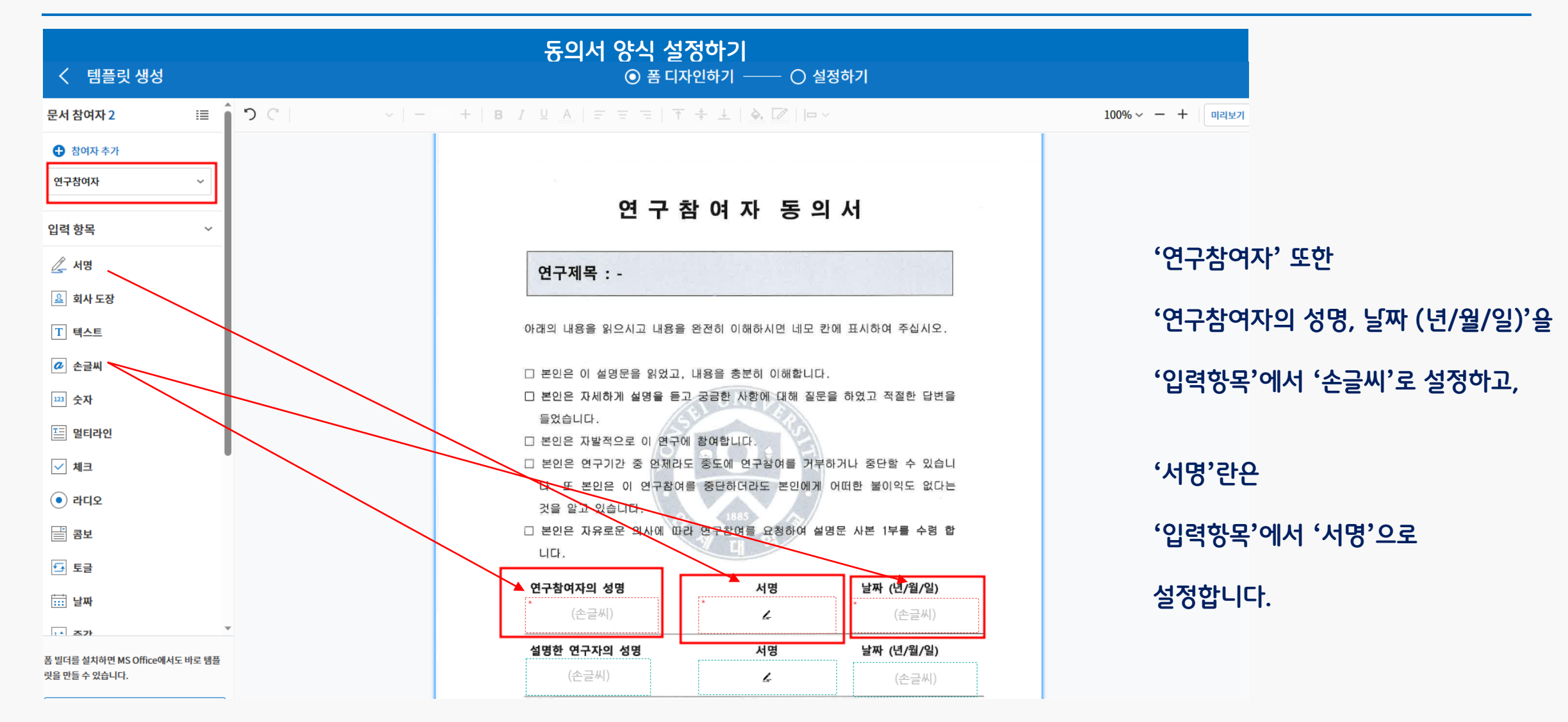

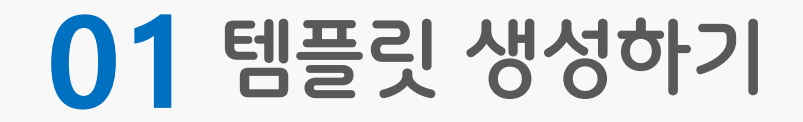

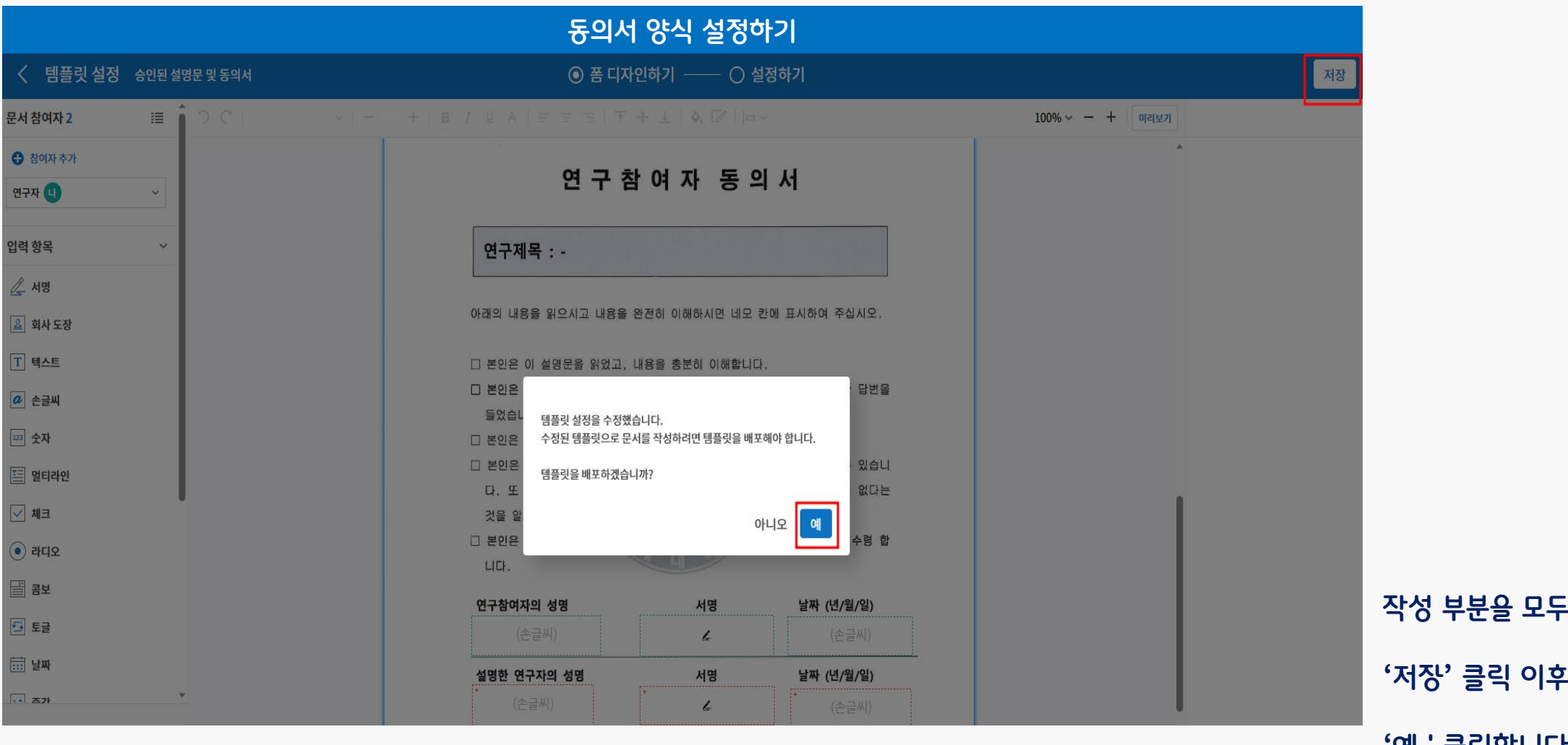

**'예'클릭합니다.**

**작성 부분을 모두 설정하였다면,**

**'저장' 클릭 이후 템플릿 배포에**

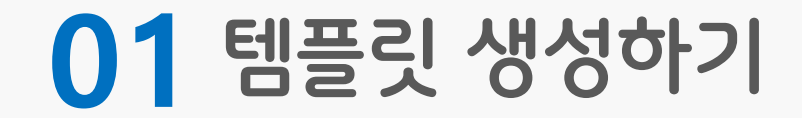

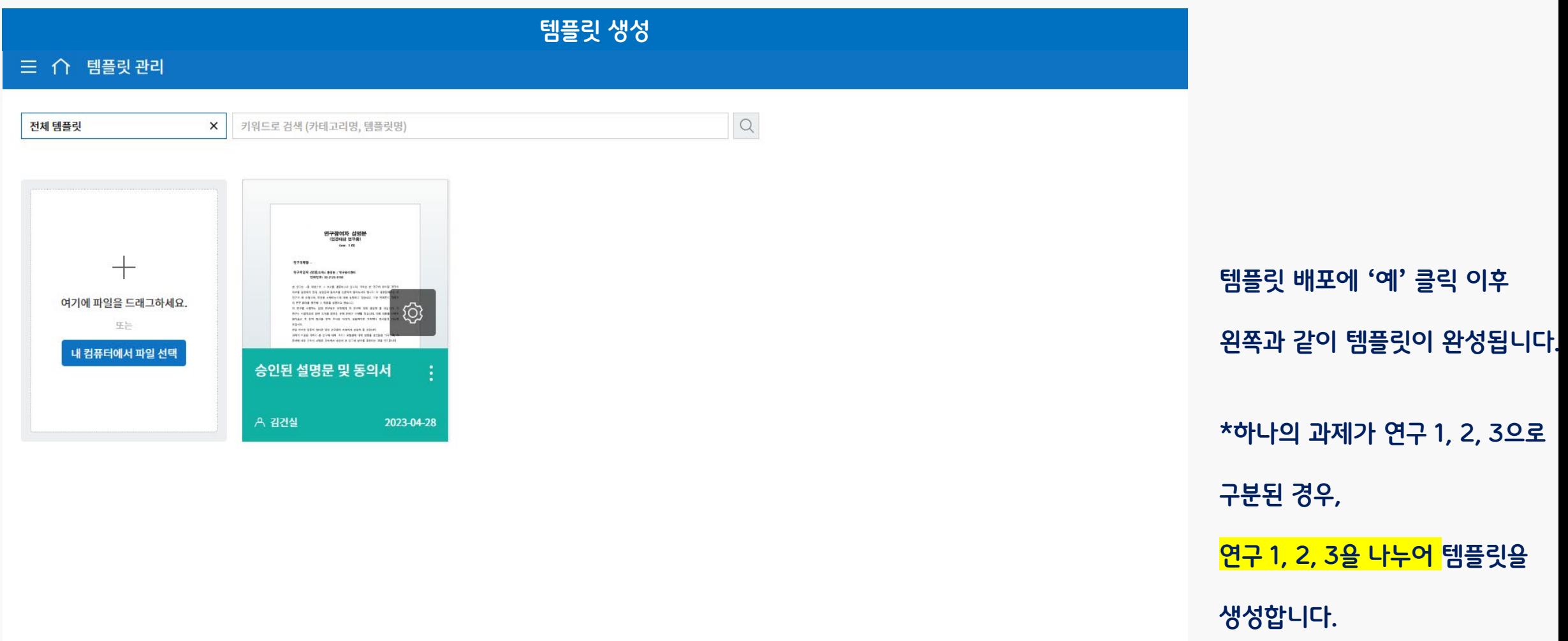

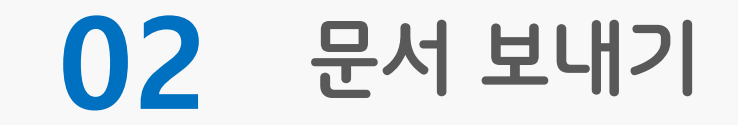

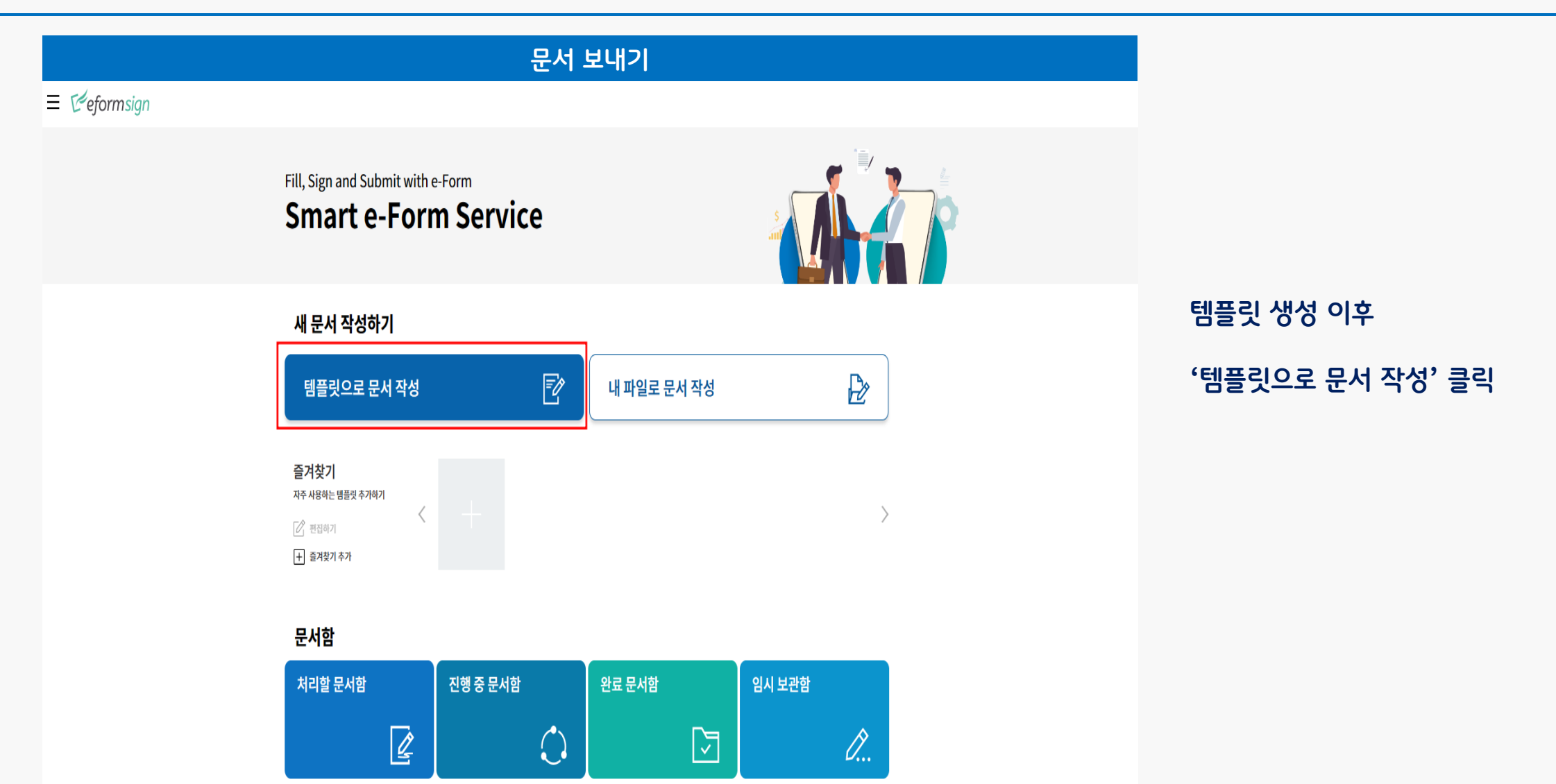

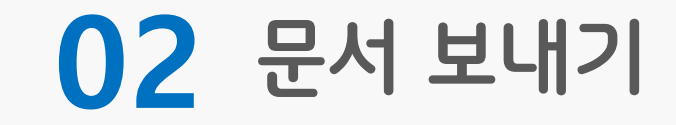

#### 三 个 템플릿으로 문서 작성

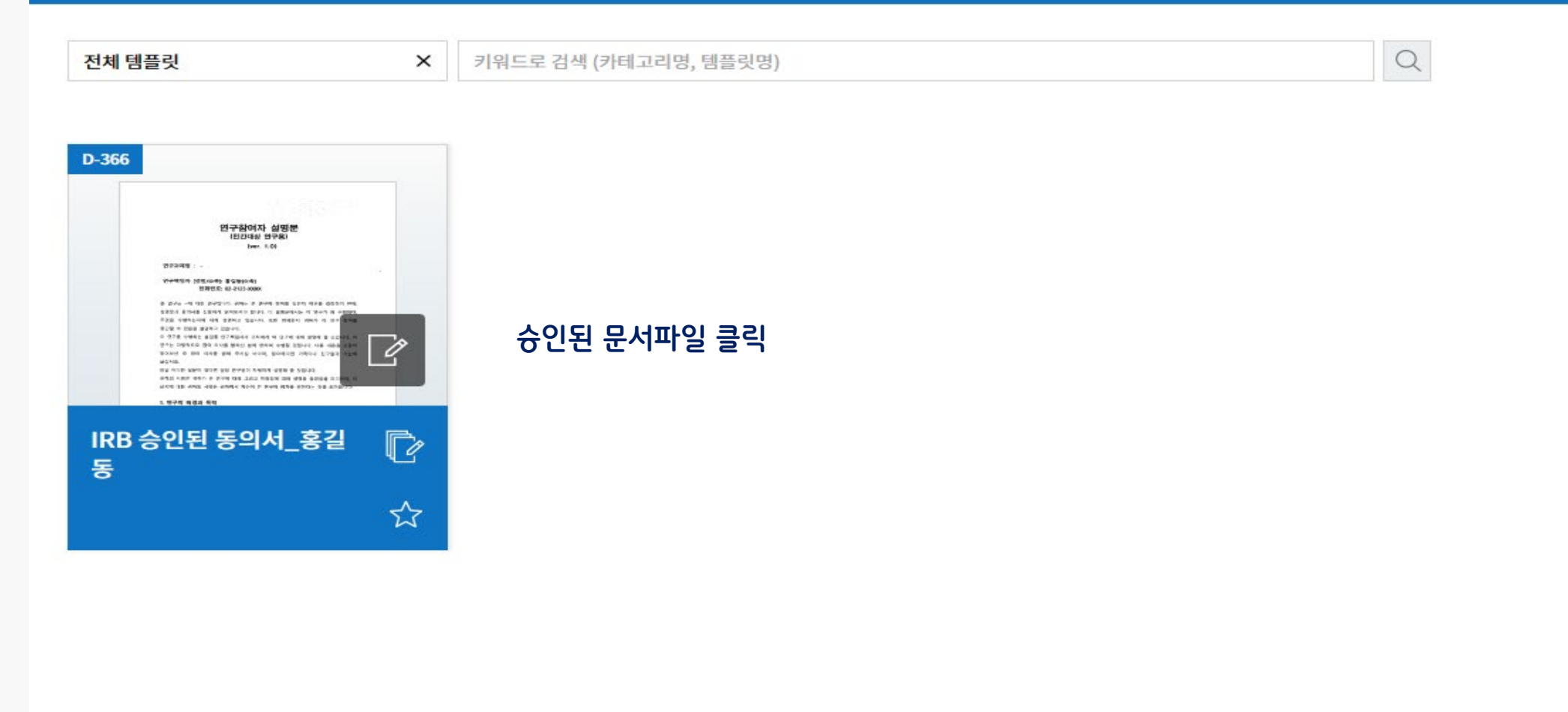

## **02 문서 보내기**

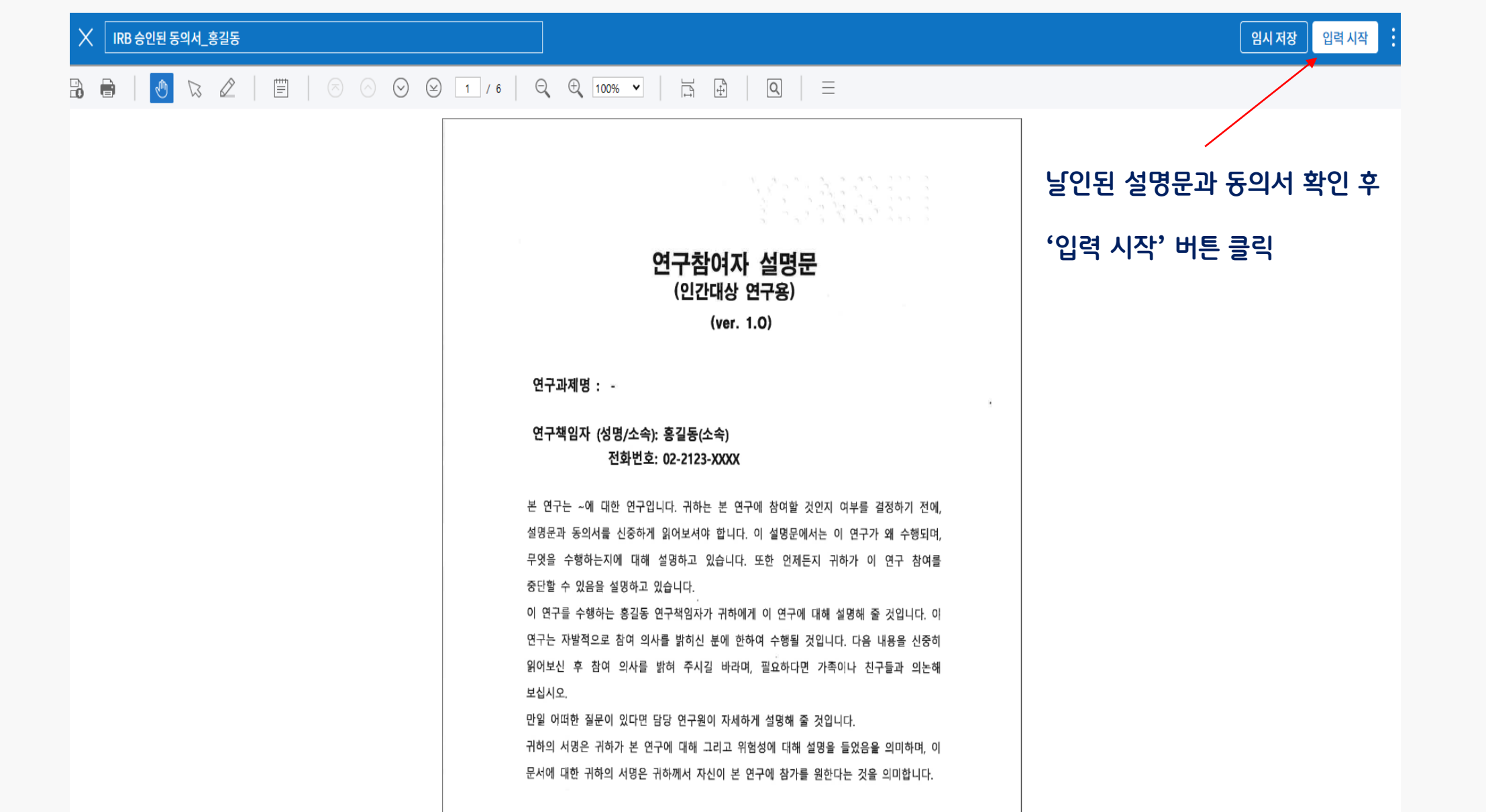

## **02 문서 보내기**

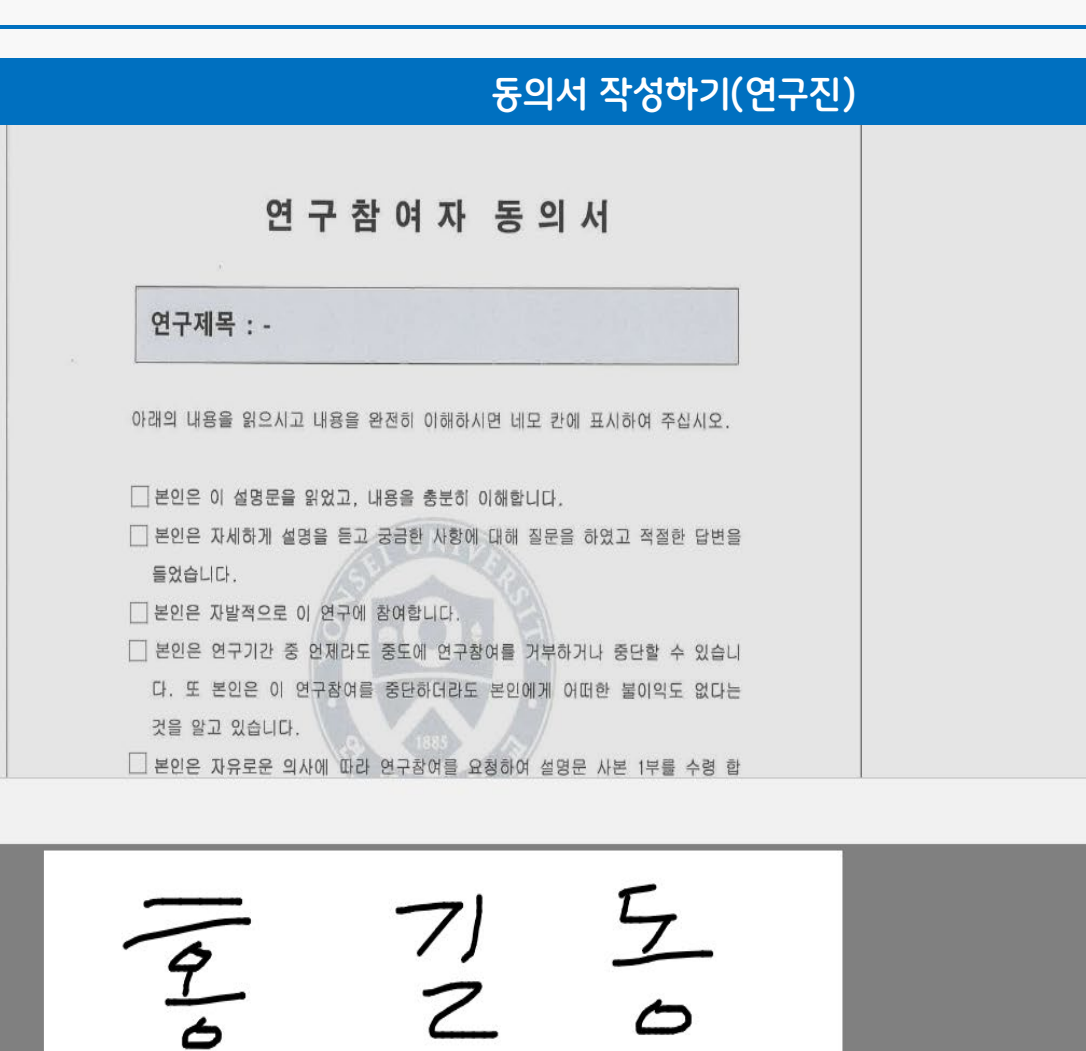

### **연구진의 성명 및 서명, 설명한 날짜를**

#### **손글씨로 작성합니다.**

#### **성명, 서명, 날짜**

#### 연 구 참 여 자 동 의 서

연구제목 : -

아래의 내용을 읽으시고 내용을 완전히 이해하시면 네모 칸에 표시하여 주십시오.

□ 본인은 이 설명문을 읽었고, 내용을 충분히 이해합니다.

□ 본인은 자세하게 설명을 듣고 궁금한 사항에 대해 질문을 하였고 적절한 답변을 들었습니다.

□ 본인은 자발적으로 이 연구에 참여합니다.

□ 본인은 연구기간 중 언제라도 중도에 연구참여를 거부하거나 중단할 수 있습니 다. 또 본인은 이 연구참여를 중단하더라도 본인에게 어떠한 불이익도 없다는 것을 알고 있습니다.

□ 본인은 자유로운 의사에 따라 연구참여를 요청하여 설명문 사본 1부를 수령 합 니다.

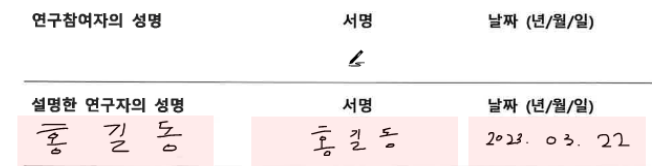

## **02 문서 보내기**

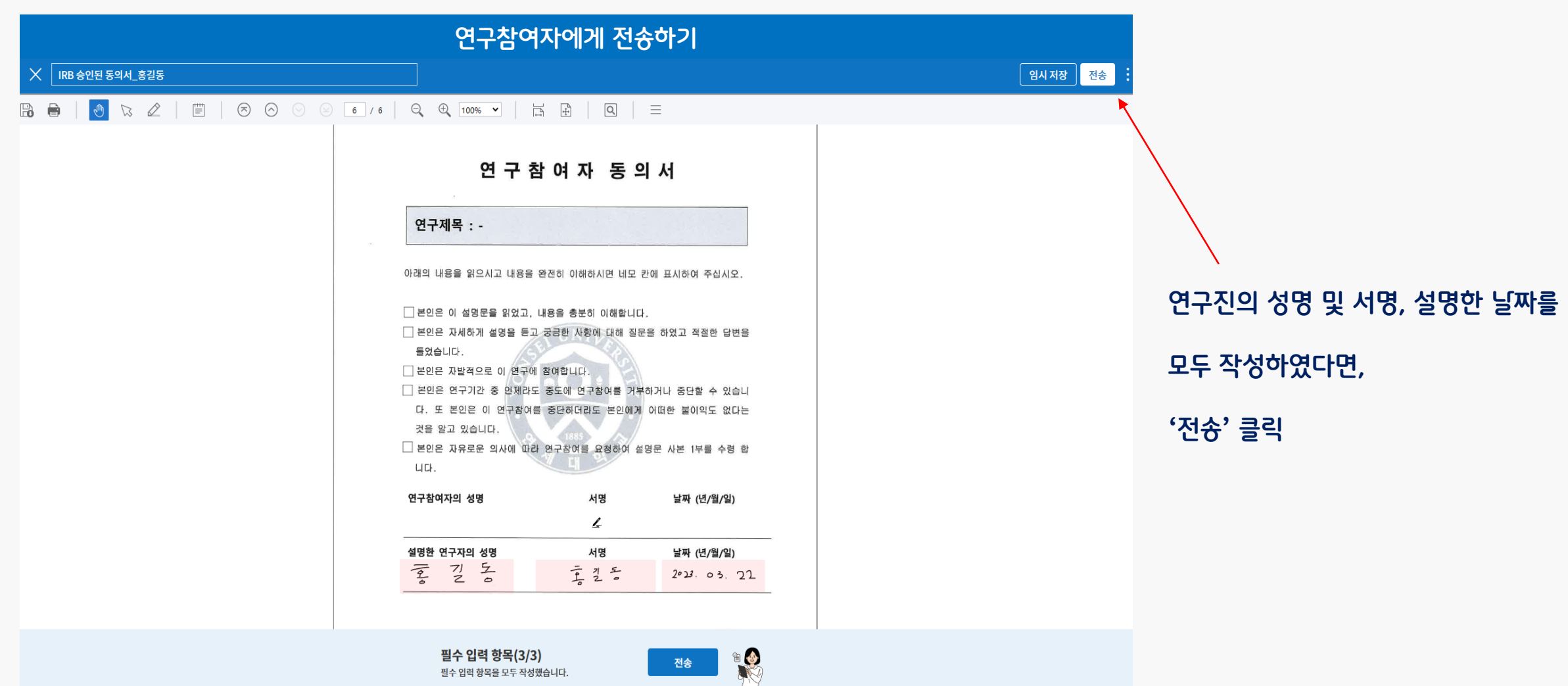

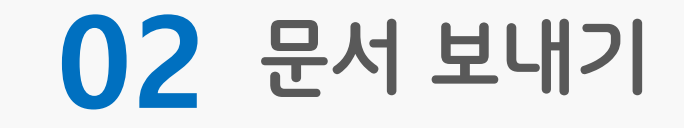

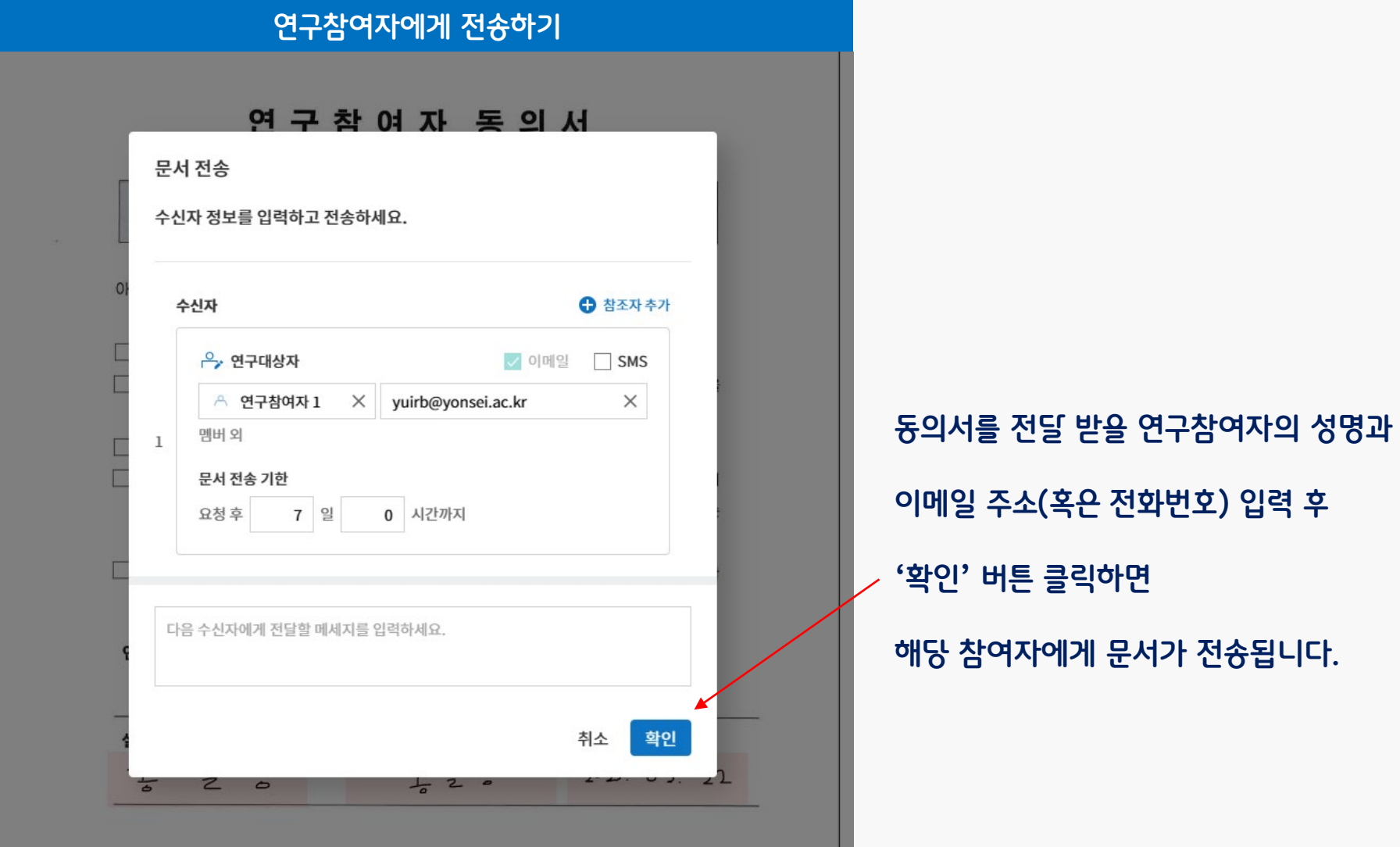

## **03 완료문서 확인하기**

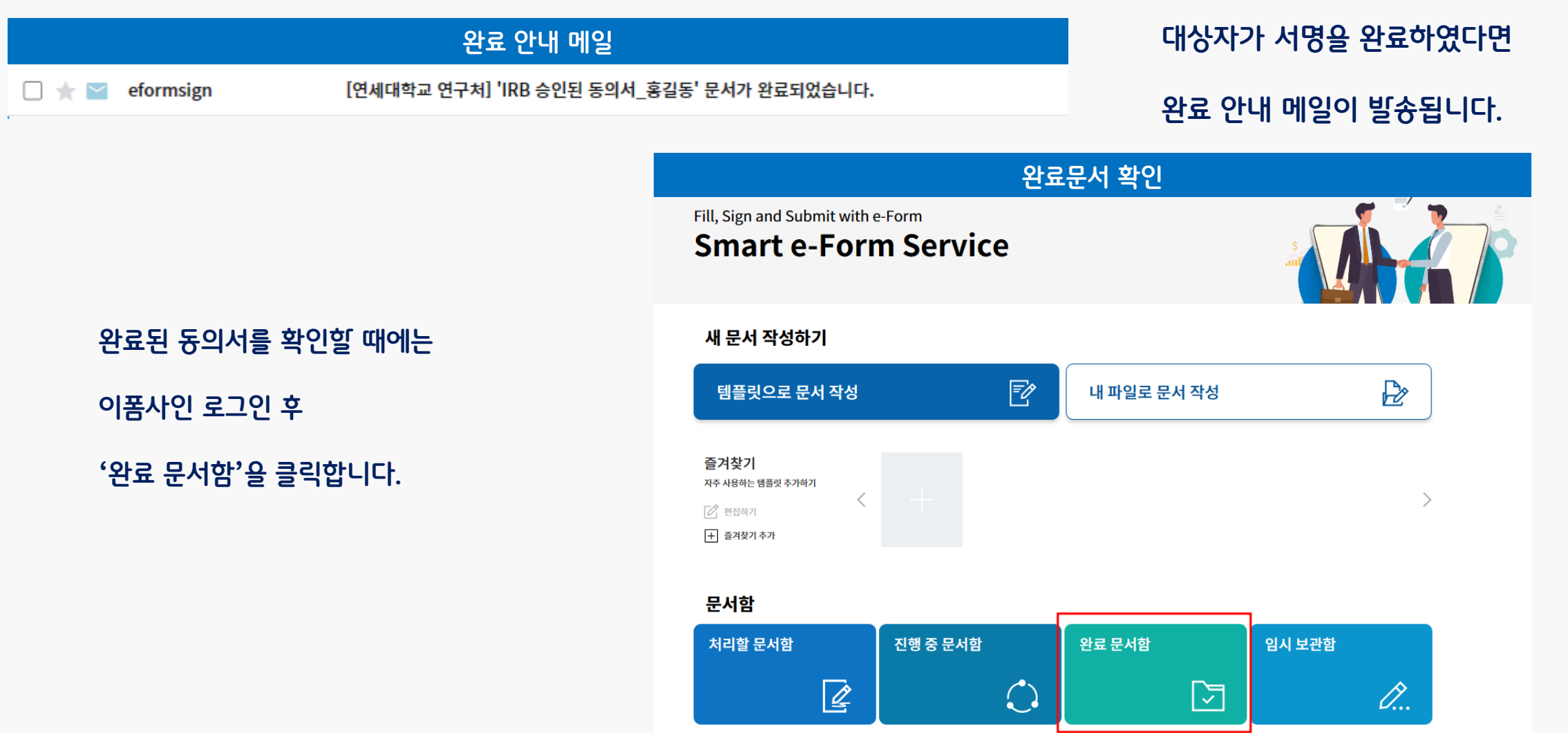

**03 완료문서 확인하기**

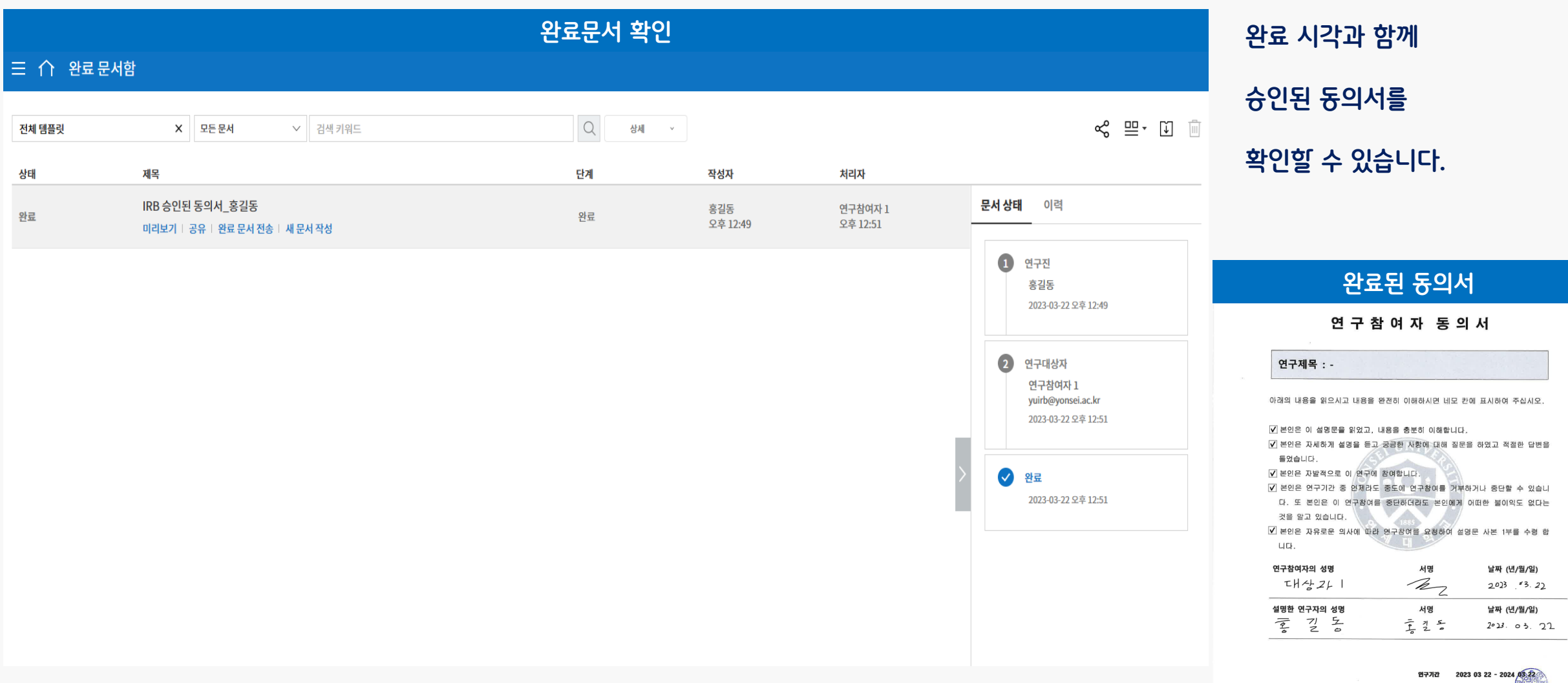

YONSEI UNIVERSITY IRE

### ♣ **IRB 관련 문의사항은 IRB 사무국에 연락 바랍니다.**

**02-2123-5158/ yuirb@yonsei.ac.kr**

♣ **이폼사인 사용 관련 문의사항은 아래 연락처로 문의 바랍니다 (가능한 챗봇 이용 요망)**

**02-6188-8400/ eformsign@forcs.com**

♠ **사용법의 자세한 사항은 이폼사인 홈페이지 내 <주요기능> 참고**